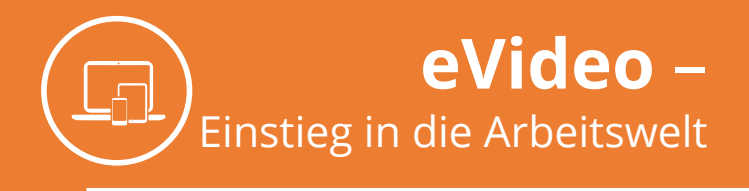

# **FIT FÜR DEN BERUFSALLTAG**

Erlebe einen Arbeitstag in einem vielfältigen Sozialunternehmen. Erhalte Eindrücke aus verschiedenen Arbeitsbereichen: Gastronomie, Büro, Einzelhandel oder Textilreinigung. In diesem eVideo hast du allerlei zu tun und lernst, worauf es in der Arbeitswelt ankommt!

Das eVideo richtet sich an dich, wenn du neu oder wieder in die Arbeitswelt einsteigen willst. Es werden dir Eindrücke aus verschiedenen Arbeitsbereichen sowie Fähigkeiten, auf die es in der Arbeitswelt ankommt, vermittelt.

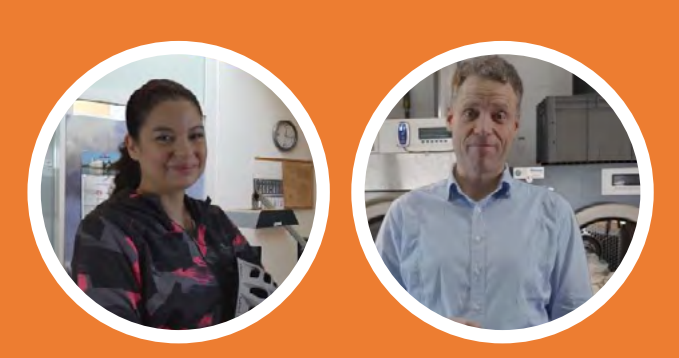

# Starte jetzt auf: **[www.lernen-mit-evideo.de](http://www.lernen-mit-evideo.de)**

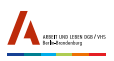

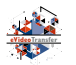

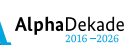

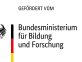

Das Projekt "eVideoTransfer2" wird gefördert im Rahmen der Nationalen Dekade für Alphabetisierung unter dem Förderkennzeichen W145700 mit Mitteln des BMBF.

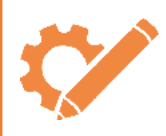

#### **Umfang**

15 Übungen in 3 Schwierigkeitsstufen

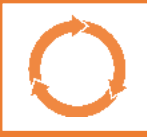

#### **Lerndauer**

1 bis 3 Stunden

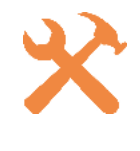

#### **Inhalte**

Lesen, Schreiben, Rechnen, Kommunikation am Arbeitsplatz, Medienkompetenz, Betriebs- und Arbeitsabläufe

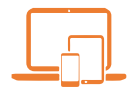

#### **Nutzung**

eVideo kann als kostenlose Standardversion auf der Website genutzt werden. Es gibt zusätzlich begleitende Arbeitsmaterialien.

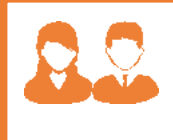

## **Zielgruppen**

Beschäftigte, Quer- und Wiedereinsteiger\*innen, Auszubildende, Arbeitssuchende, Lernende am Übergang von Schule – Beruf

## **KONTAKT**

ARBEIT UND LEBEN Berlin-Brandenburg DGB/VHS e. V. Projekt eVideoTransfer2 Kapweg 4, 13405 Berlin Telefon: 030 / 513 019 245 E-Mail: [evideo@berlin.arbeitundleben.de](mailto:evideo@berlin.arbeitundleben.de) Internet: [www.lernen-mit-evideo.de](http://www.lernen-mit-evideo.de)

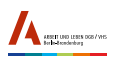

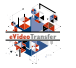

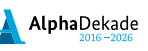

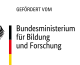

Das Projekt "eVideoTransfer2" wird gefördert im Rahmen der Nationalen Dekade für Alphabetisierung unter dem Förderkennzeichen W145700 mit Mitteln des BMBF.